## **Mettler-Toledo GmbH**

**Process Analytics** 

Adresse Im Hackacker 15 (Industrie Nord), CH-8902 Urdorf, Schweiz dense Postfach, CH-8902 Urdorf<br>Telefon 01-736 22 11 **Briefadresse** Telefax 01-736 26 36 Internet | www.mt.com Bank | Credit Suisse First Boston, Zürich (Acc. 0835-370501-21-90)

## **Declaration of conformity** Konformitätserklärung  $\epsilon$ Déclaration de conformité

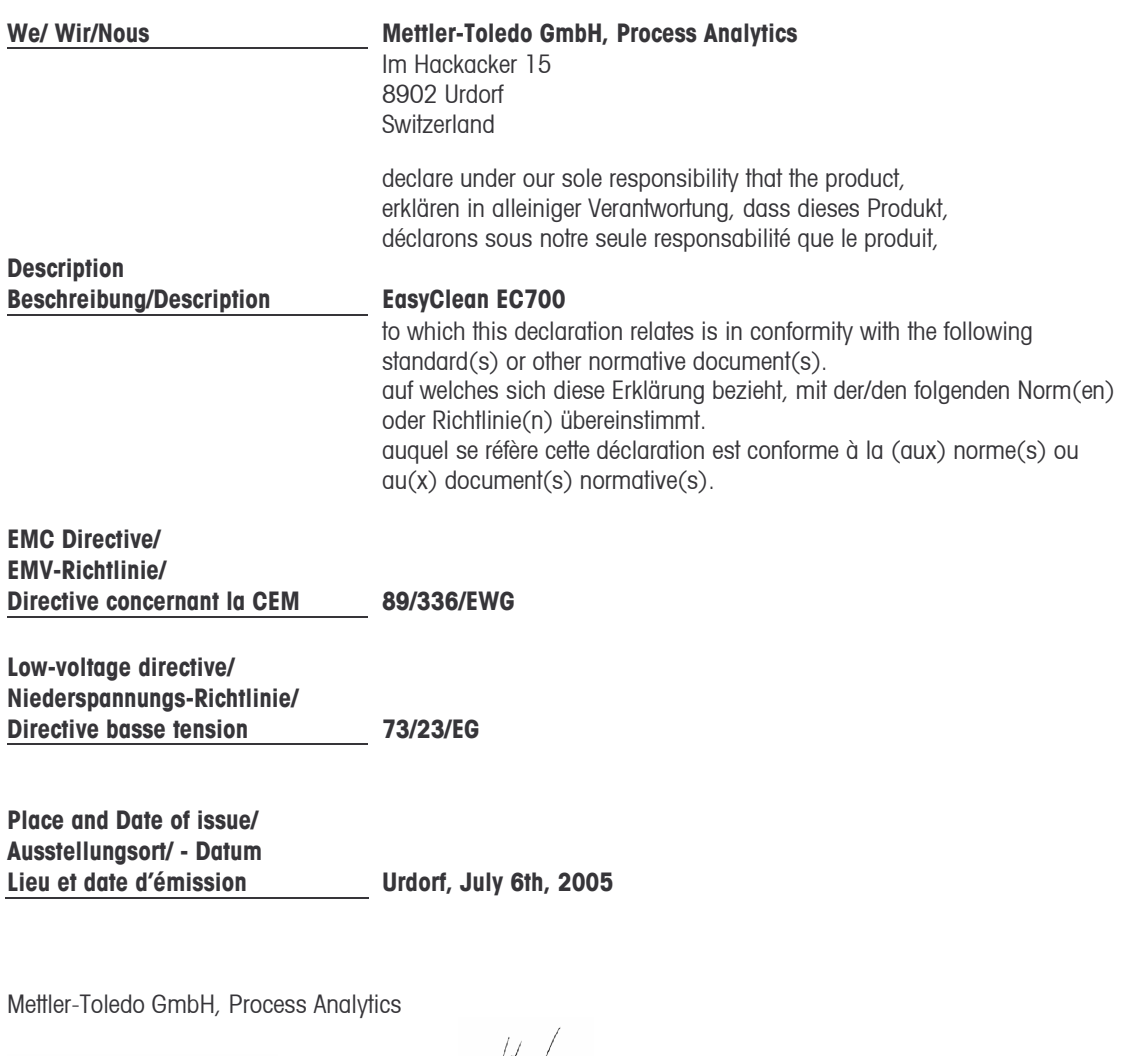

Valle

Waldemar Rauch General Manager PO Urdorf

**Norm/ Standard/ Standard** 

 $\preccurlyeq$ 

Thomas Hösli Head of Operations and R&D

EN 61010-1 / VDE 0411 Teil 1 EN 61326 / VDE 0843 Teil 20

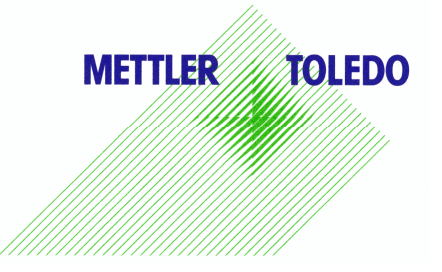

CE\_EasyClean\_EC700\_int.doc